# Rutine for lagring av FDV dokumentasjon.

### **1.Større prosjekter med prosjekthotell**

**1.1 Struktur for etablering og godkjenning av FDV dokumentasjon:**

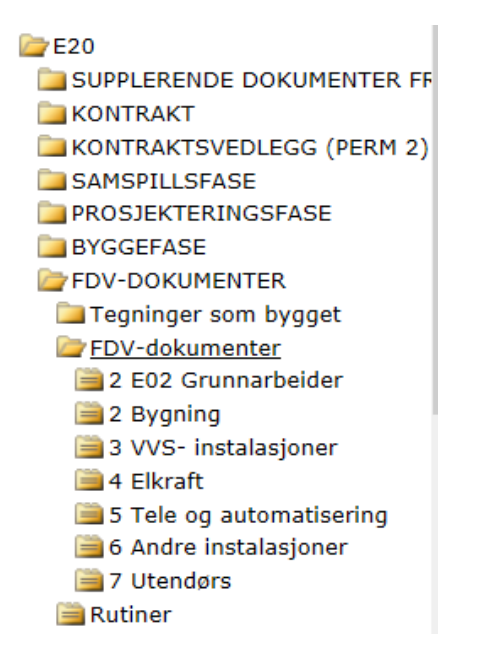

### **1.2 Dokumenter som grunnlag for Datafangst av FDV dokumentasjon:**

Følgende dokumenter skal ligge i mappe Rutiner:

**Rutiner** Rutiner for utarbeidelse av FDV dokumen ≅ Navn ∆ FDV-dokumentasjon Sjekkliste K104 MRFK Facilit innsamling FDV.xlsx Romsdal VGS FDV møte nr 1 눤 Romsdal VGS FDV møte nr 2 눤 Rutine FDV dokumentasion.pdf

#### **1.3 Komplett FDV dokumentasjon**

FDV dokumentasjon er komplett når fagrådgivere og sjekkliste for FDV dokumentasjon er kvittert ut av entreprenøren.

Før FDV dokumentasjonen legges inn i Facilit kopieres hele dokumentstrukturen til prosjektets prosjektmappe på G katalogen : G:Byggeprosjekt K-prosjekt.

Alle aktuelle tegninger som har status «As built» legges inn på Alfresco tegningsarkiv, tilgang gis ved behov.

## **2.Mindre vedlikeholdsprosjekter.**

Grunnlaget for aktuell FDV dokumentasjon kopieres fra sjekkliste for FDV dokumentasjon og det SKAL gjøres en vurdering om det er behov for oppdatering av plan/snitt/fasadetegninger og branntegninger.

Tegningsansvarlig gir prosjektleder tegningsgrunnlag fra Alfresco for å oppdatere disse ihht gjennomført prosjekt.

Alle dokumenter skal navngis med bygningsdelsnummer og en beskrivelse som angir hva dokumentet inneholder.

DV gruppen lager en oppgave i Facilit som inneholder avvik som skal lukkes og hvem som er prosjektleder.. Her skal også ligge en beskrivelse av anbefalt FDV dokumentasjon + tegninger.

FDV dokumentasjonen sendes elektronisk til FDV ansvarlig.

Ved behov kan dokumentene lagres midlertidig på G katalogen med en prosjektnummerstruktur.

*NB ! Prosjektet skal ikke lukkes før FDV dokumentasjon er godkjent av FDV ansvarlig eller fagrådgiver. Dette er særlig viktig for tekniske installasjoner. Her kan det være behov for å oppdatere/komplettere SD anlegg.*